# Latent Class Analysis: Model Selection (part 2)

Jeroen K. Vermunt

Department of Methodology and Statistics, Tilburg University

www.jeroenvermunt.nl

1

#### Introduction

- In the previous video I demonstrated how to use the different types of statistics
- In this video I will give more details on the computation of these statistics.
- I will also pay attention to (parametric) bootstrapping of p values

# Four types of statistics

- Information criteria (BIC, AIC, AIC3)
- Goodness-of-fit tests (L-squared, X-squared)
	- Including bootstrap p values
- Bivariate residuals (BVRs)
- Likelihood-ratio (-2LLdiff) tests
	- Including bootstrap p values

#### Information criteria

• Balancing model fit (-2LL value) and model complexity (Npar)

BIC = -2*LL* + ln(*N*) \* *Npar* AIC = -2*LL* + 2 \* *Npar* AIC3 = -2*LL* + 3 \* *Npar*

 $Npar = (C - 1) + C \cdot \sum_{j=1}^{J} (M_j - 1)$ ; where  $M_j$ = number of categories item  $j$ 

- BIC, AIC and AIC3 differ in the "penalty" for the number of parameters
- Note that ln(*N*) will (almost) always be larger than 3 (thus …?)
- Sometimes information criteria are computed as  $L^2$  w  $*$  df

#### Depression.sav example (2 class model)

- $N=1710$ ;  $ln(N)=7.4442$
- Npar =  $1 + 2 * (1 + 1 + 1 + 1) = 11$
- BIC =  $-2$ \* $-4370.4561 + 7.4442$  \*  $11 = 8822.7990$
- AIC =  $-2$ \* $-4370.4561 + 2$  \* 11 = 8762.9122
- AIC3 =  $-2$ \* $-4370.4561 + 3$  \* 11 = 8773.9122

#### Goodness-of-fit tests

- H0: the model with C classes
- H1: the "saturated" model
- Observed frequency for pattern  $p: n_p$
- Estimated frequency under model with C classes:  $\mu_p = N * P(\mathbf{y}_p)$
- Likelihood-ratio chi-squared:  $L^2 = 2 \sum_p n_p \ln \frac{n_p}{\mu_p}$  $\mu_{p}$
- Pearson chi-squared:  $X^2 = \sum_p \frac{(n_p \mu_p)^2}{\mu_p}$ 2  $\mu_{p}$

# Goodness-of-fit tests (DF)

- *df* = degrees of freedom
- *Npar* = number of parameters
- $M_i$  = number of categories item j
- $df$  = number of patterns  $1 Npar = (\prod_{j=1}^{J} M_j) 1 Npar$

with 
$$
Npar = (C - 1) + C \cdot \sum_{j=1}^{J} (M_j - 1)
$$

• Watch out with sparseness!  $L^2$  and  $X^2$  will give very different p values. Use bootstrap p values in that case.

#### Depression.sav example (2 class model)

- $L^2 = 2*[64*ln(64/28.7075) + 60*ln(60/76.6320) + ... = 103.9374$
- $X^2 = (64-28.7075)^2/28.7075 + (60-76.6320)^2/76.6320 + ... =$ 112.0766
- $df = 2*2*2*2*2-1 11 = 31 11 = 20$

#### Bivariate Residuals (BVRs)

- Pearson chi-squared divided by "df" is computed in all two-way tables
- Estimated frequencies in a two table can be obtained by applying the LC model equation to the pair concerned:

$$
N \cdot P(y_j, y_{j'}) = N \cdot \sum_{c=1}^{C} P(X = c) P(y_j | X = c) P(y_{j'} | X = c)
$$

# Depression.sav example (2 class model)

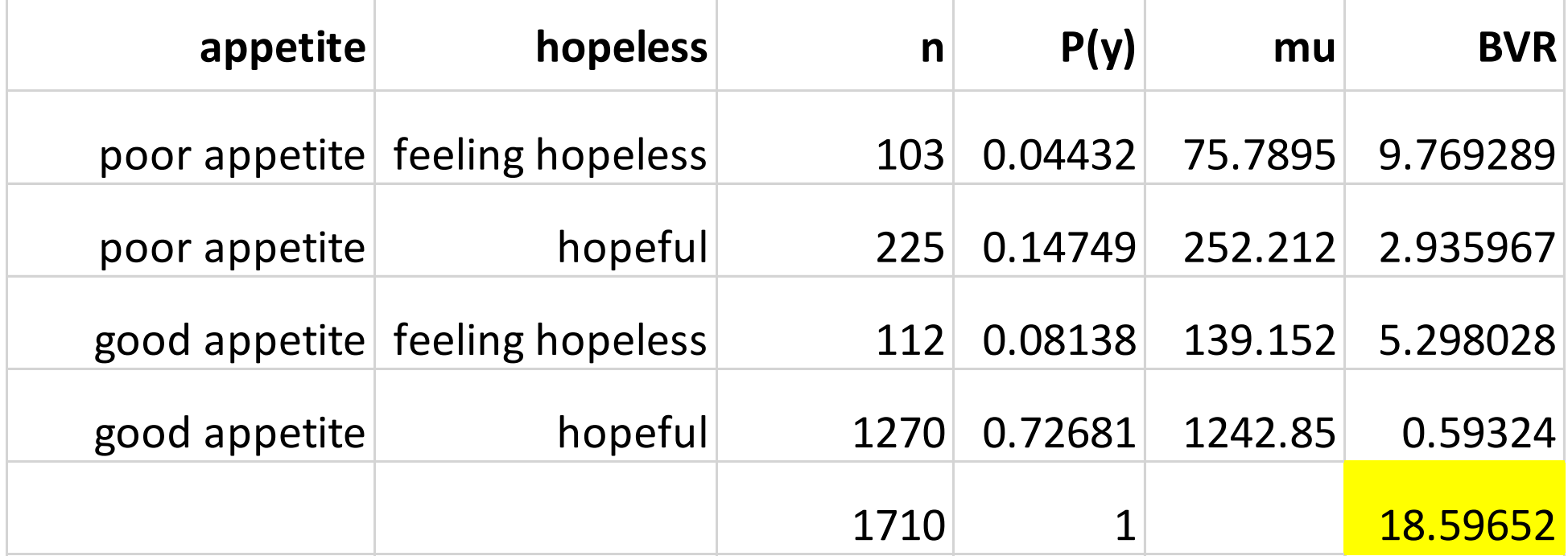

# Likelihood-ratio (LR) tests

- H0: the model with C classes
- H1: the model with C+1 classes
- $LR = -2Lldiff = -2LL(C classes) -2LL(C+1 classes)$
- Not allowed to use a "standard" p-value
- Alternative: Vuong-Lo-Mendell-Rubin (VLMR) p-value
- Better: bootstrap p-value

# Depression.sav example (1-4 class model)

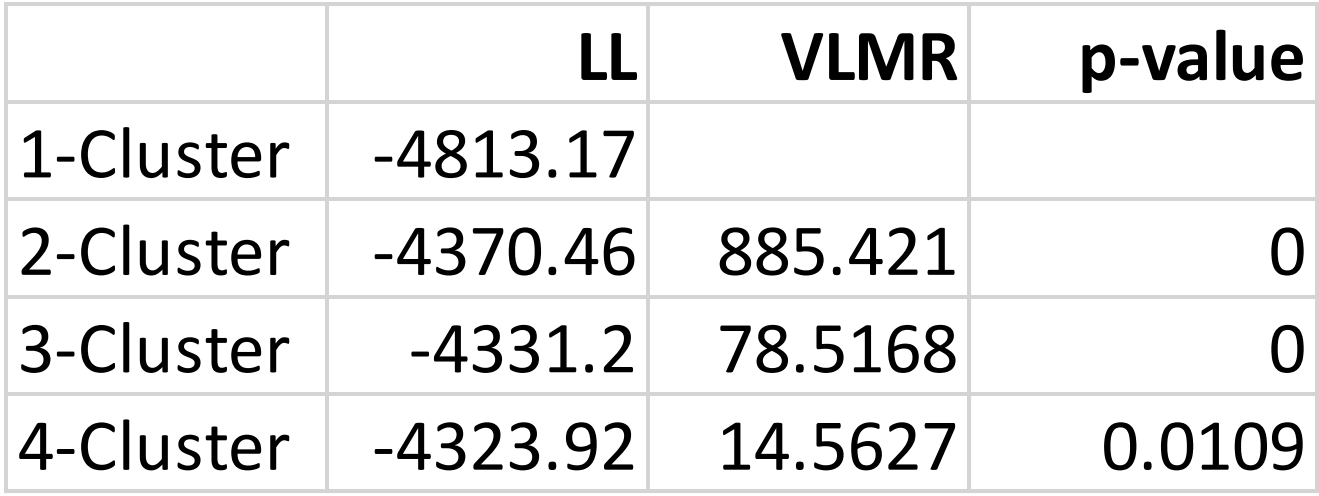

Note: Latent GOLD provides VLMR test when running models for range of classes

# Bootstrap p-value for  $L^2$   $(X^2)$  and/or -2LLdiff

- *Non-parametric* or naïve bootstrap: sample *N* observations with replacement from the data set. We do not use this one here!
- *Parametric* bootstrap: generate samples of *N* observations from the assumed population model (the H0 model).
- In fact, we mimic the assumed sampling mechanism and construct the distribution of the test statistic via MC simulation.

# Bootstrapping  $L^2$  ( $X^2$ ) and -2LLdiff

- Generate say 500 samples of size *N* from the C-class model
- For  $L^2$  and/or  $X^2$ 
	- For each sample, estimate the C-class model and compute the  $L^2$   $(X^2)$  value
	- The p value is the proportion of bootstrap samples with a  $L^2$  ( $X^2$ ) value larger than the one in your sample
- For -2LLdiff
	- For each sample, estimate the C-class and C+1-class models and compute -2LLdiff value
	- The p value is the proportion of bootstrap samples with a -2LLdiff value larger than the one in your sample

# Depression.sav example (1-4 class model)

• In Latent GOLD, you can request bootstrap p-values either for an estimated model or for a range of models with the bootstrap option in Output

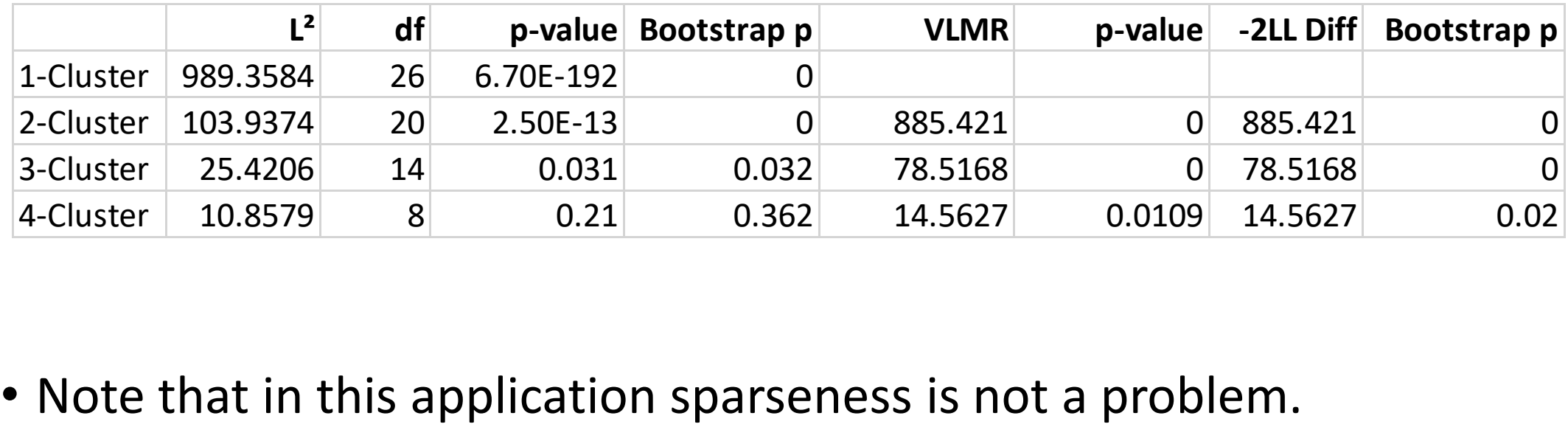